### Microsoft Training Brochure

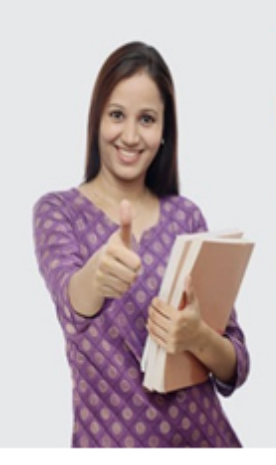

The beautiful thing about learning is that no one can take it away from you.

The future is for those who are well prepared. So whether you learn Oracle or Java - you need to learn, comprehend, engage and practice to win. By packaging everything into a winning you, you will be ready for the industry. Remember it is in your hands to be a winner and we can help you be one.

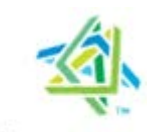

**Microsoft** Partner

## Palium Skills Academy

Palium Software Services Pvt. Ltd.

### **Table of Contents**

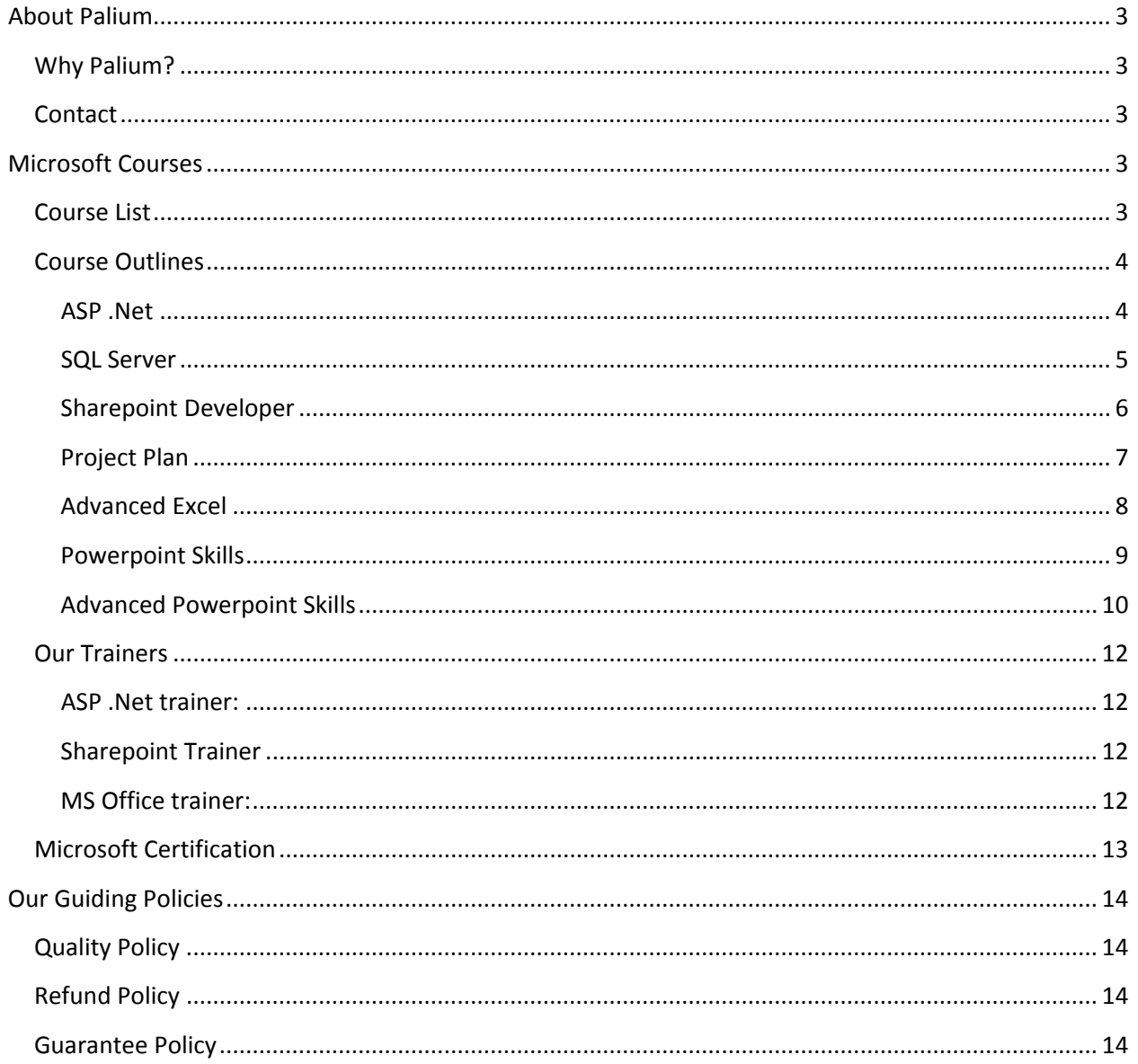

### <span id="page-2-0"></span>**About Palium**

Palium is an organization focused on developing workforce with the right skills to ensure companies and individuals benefit. Our experienced trainers help individuals to develop the skills that will help them to be a successful IT Professional. Our trainers are highly skilled and qualified professionals with several years of work experience in their respective areas of specialization which helps them to know what corporates are looking for in their future employees.

#### <span id="page-2-1"></span>**Why Palium?**

Palium is not driven by profits. Instead our key differentiators are –

- $\triangleright$  Real world solutions with expert instructors
- $\triangleright$  Focus on practice and hands-on exercises ensure development of practical skills
- $\triangleright$  Active training which ensures better learning curve

#### <span id="page-2-2"></span>**Contact**

We can be reached at –

Phone: +91-8420594969

Email: info@paliumsoftware.in

### <span id="page-2-3"></span>**Microsoft Courses**

#### <span id="page-2-4"></span>**Course List**

- $\triangleright$  ASP .Net
- **▶ SQL Server**
- $\triangleright$  Sharepoint Developer
- $\triangleright$  Sharepoint Administrator
- $\triangleright$  Project Plan
- $\triangleright$  Excel Advanced
- $\triangleright$  Powerpoint Skills Basic and Advanced

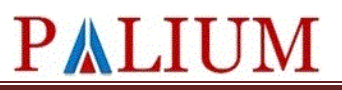

#### <span id="page-3-0"></span>**Course Outlines**

#### <span id="page-3-1"></span>**ASP .Net**

This program provides you with information on .Net which will help you to build websites.

#### **Mode**: Classroom

**Duration:** 40 hours

#### **Pre-requisite:**

• Basic of HTML and JavaScript

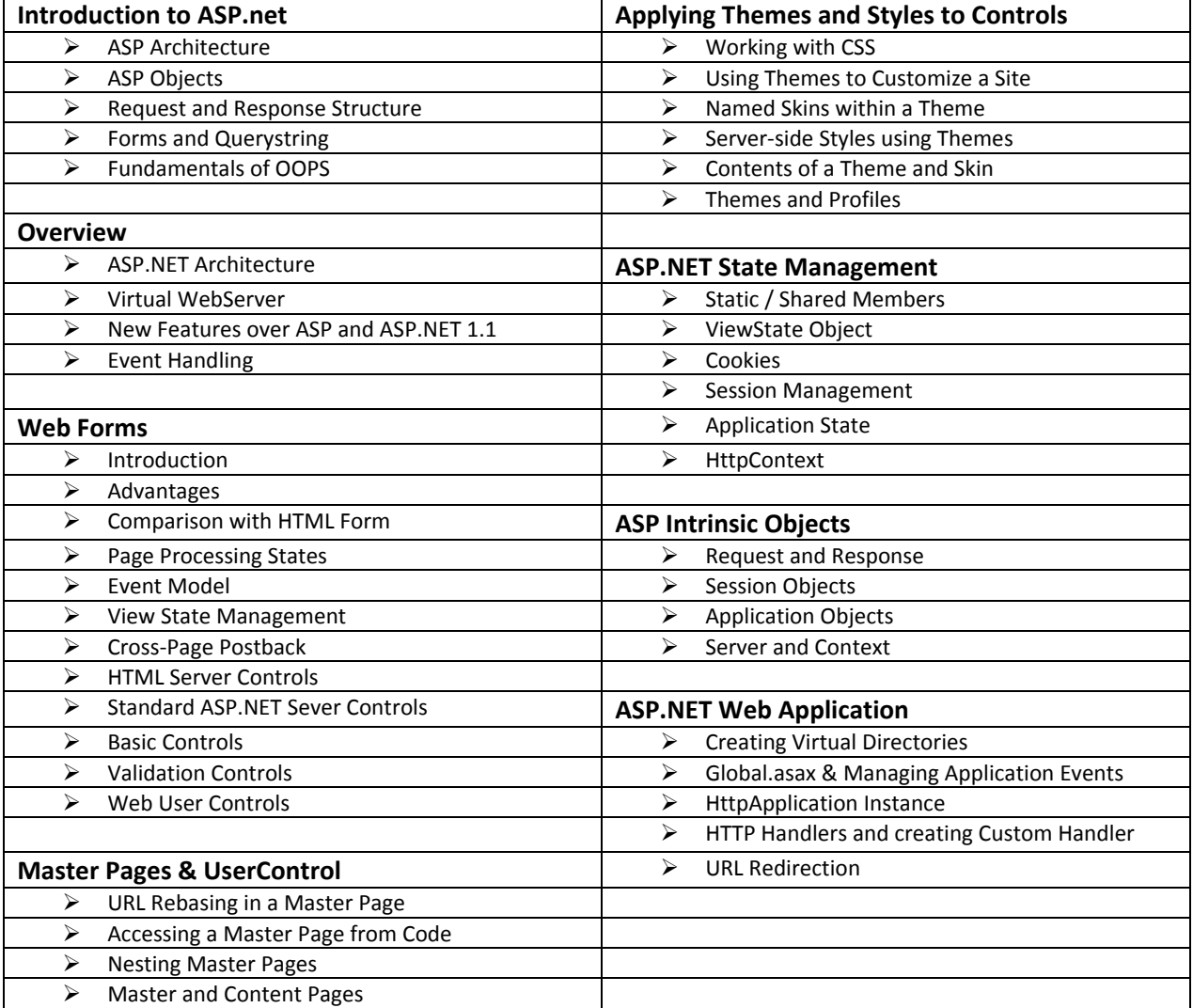

#### <span id="page-4-0"></span>**SQL Server**

**Mode**: Classroom

**Duration:** 40 hours

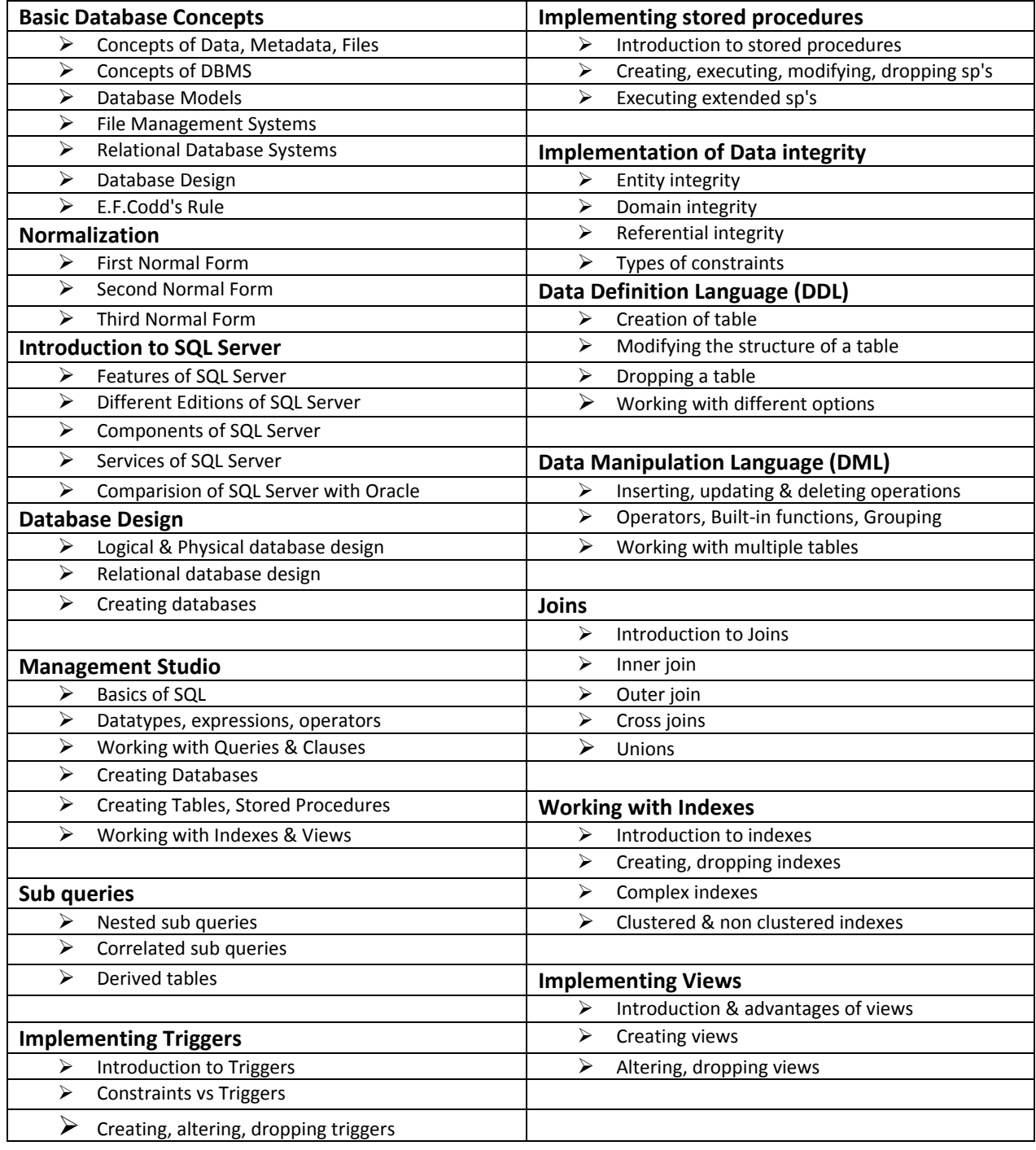

#### <span id="page-5-0"></span>**Sharepoint Developer Duration: 40 hrs**

**Audience:**

- Database Administrators
- $\triangleright$  Sales Consultants
- $\triangleright$  Support Engineer
- > Project Manager
- > Database Designers
- Technical Consultant

**Mode**: Classroom

**Duration:** 40 hours

#### **Pre-requisite:**

• Basic knowledge of information management

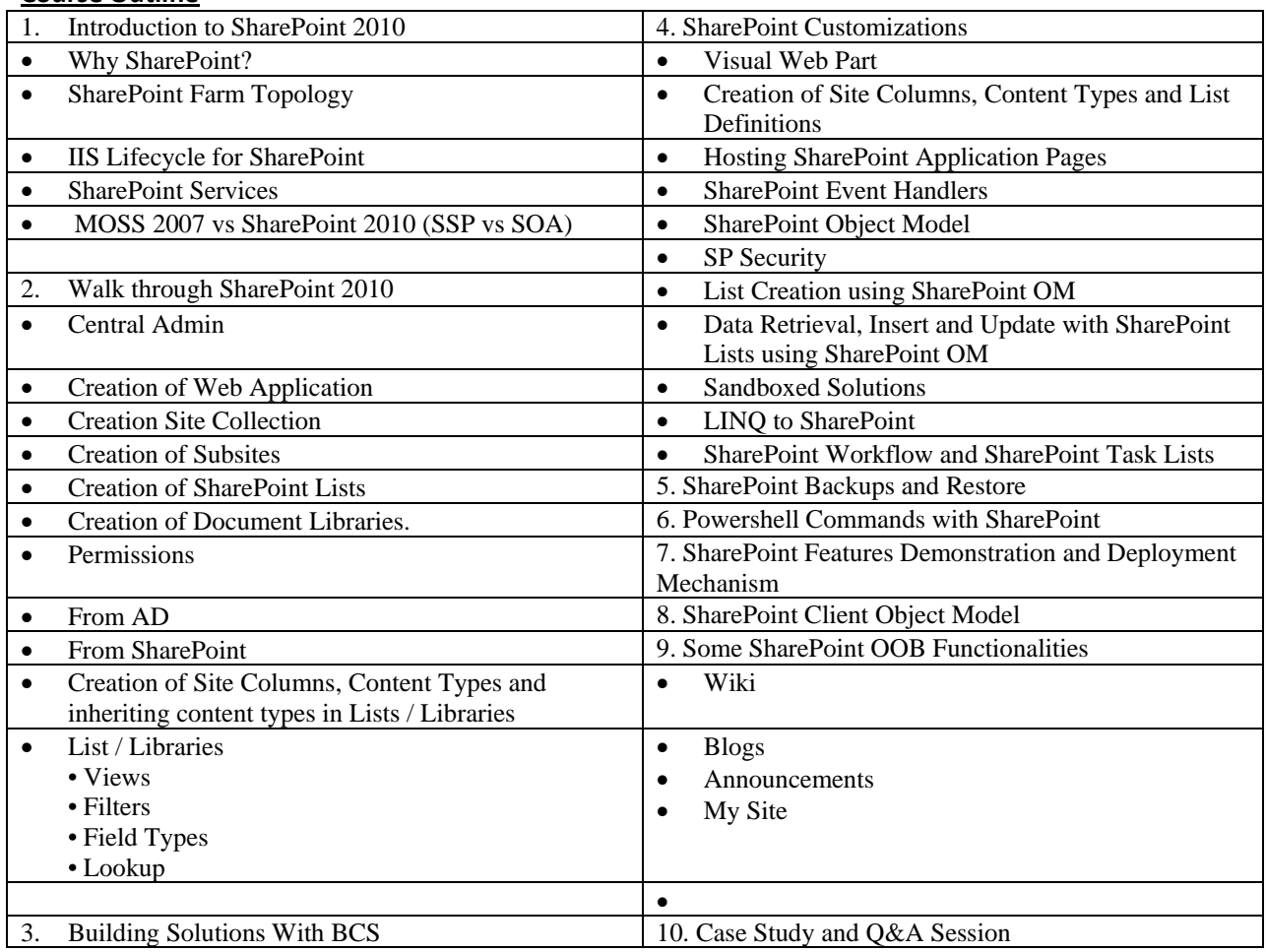

#### <span id="page-6-0"></span>**Project Plan**

Duration: 30hours

This program will provide you with training on Oracle Forms

Mode: Classroom or Online

Target Audience:

- 1. Developers intending to work with Oracle technical space
- 2. Project Managers
- 3. Technical Architects

#### **Contents**

- Creating a new Project Plan
- Setting up Calendars
- WBS tasks and its grouping
- Estimating Task/Activity duration
- Setting Milestones
- Linking Tasks
- Setting predecessors
- Task Constraints and deadlines
- Applying Leads & Lags
- Assigning/Adding resources
- Task Assignment Views
- Entering cost details
- Computing project cost
- Network Diagram
- PERT estimation Technique
- Critical Path Method
- Managing risks using buffer
- Optimizing for Time and Cost
- Schedule Crashing
- Resource Leveling
- Saving project baselines
- Tracking the progress
- Key parameters to monitor
- Rescheduling incomplete work

#### <span id="page-7-0"></span>**Advanced Excel**

#### **Mode**: Classroom

#### **Duration:** 16 hours

The course is designed for professionals and graduate students who need to learn about the advanced ways of using spreadsheets to resolve day-to-day issues experienced at workplace and to solve complex issues in an easy manner.

- 1. Formulas Writing & Fixing Errors
- 2. Working with Data
- 3. Creating and Working with Charts
- 4. Data Analysis & Pivot Tables
- 5. Review & Security

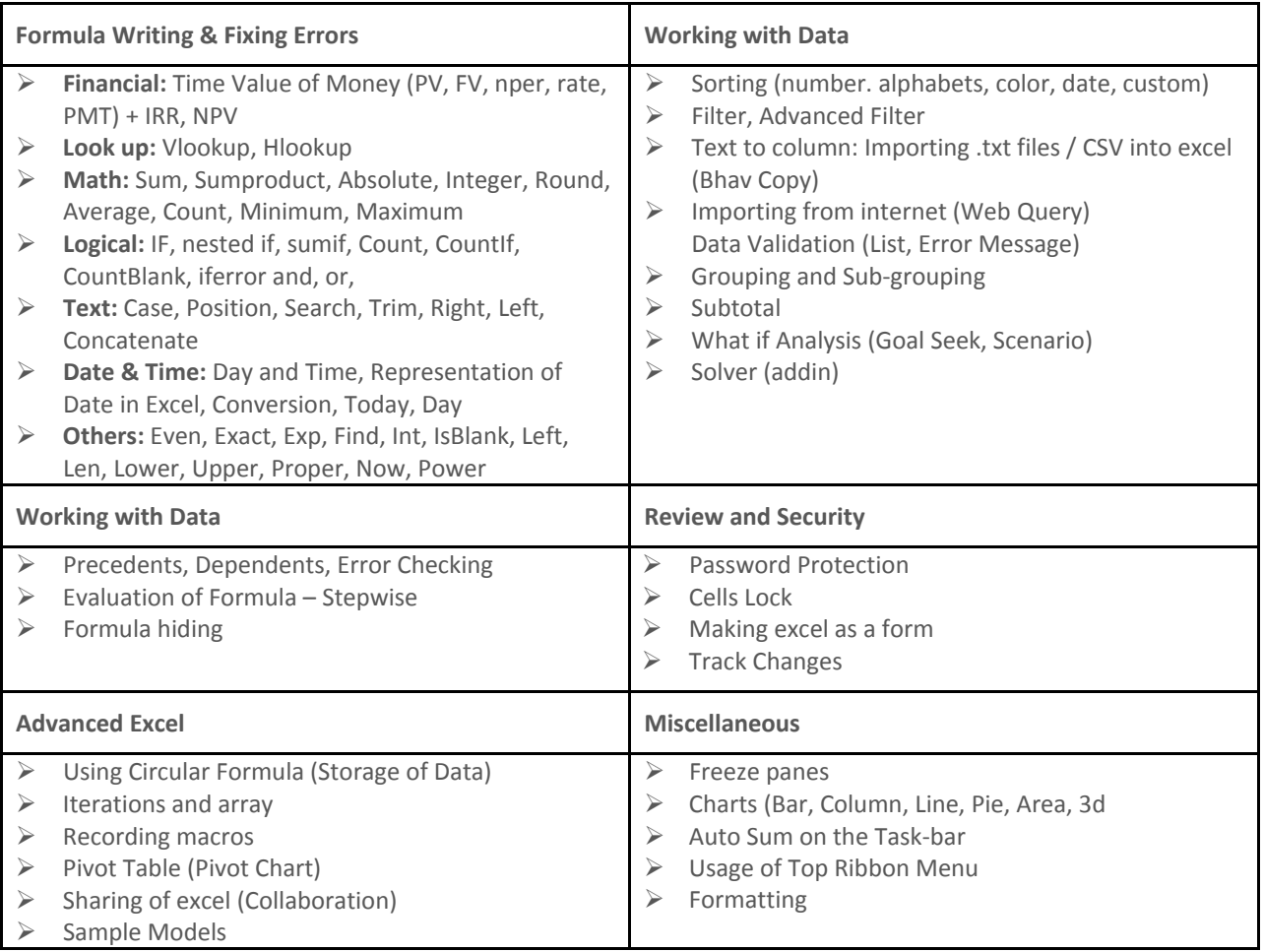

#### <span id="page-8-0"></span>**Powerpoint Skills**

This class is designed for students interested in learning the fundamentals needed to create and modify basic presentations. Students will learn the PowerPoint environment and create a presentation. Students will format text on slides to enhance clarity and add graphical objects to a presentation and modify them. Students will also add tables and charts to a presentation to present data in a structured form and then finalize a presentation.

\_\_\_\_\_\_\_\_\_\_\_\_\_\_\_\_\_\_\_\_\_\_\_\_\_\_\_\_\_\_\_\_\_\_\_\_\_\_\_\_\_\_\_\_\_\_\_\_\_\_\_\_\_\_\_\_\_\_\_\_\_\_\_\_\_\_\_\_

#### **Mode:** Classroom

**Duration:** 16 hours

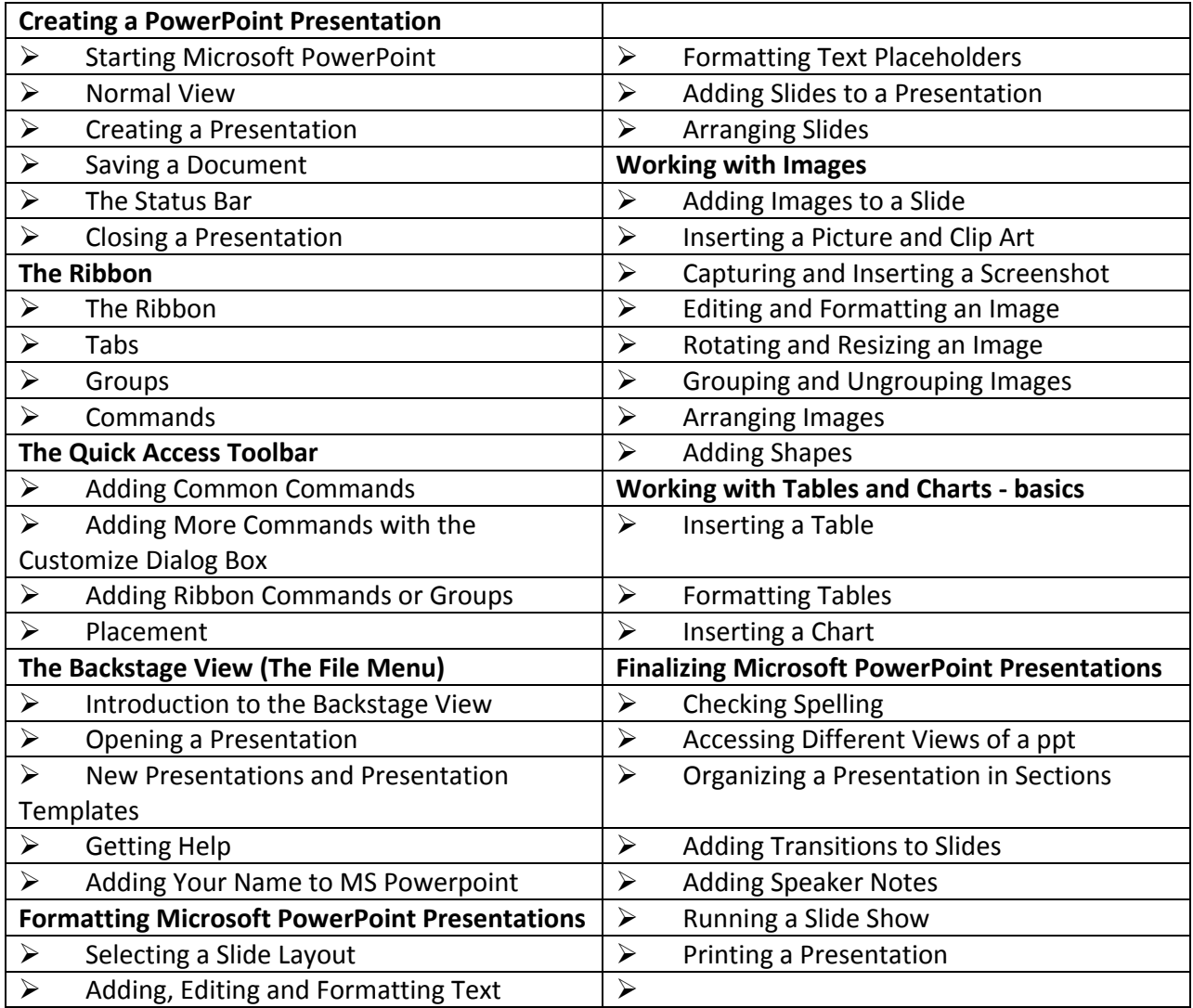

#### <span id="page-9-0"></span>**Advanced Powerpoint Skills**

**Mode**: Classroom

#### **Duration:** 16 hours

This class is designed for students interested in learning the fundamentals needed to create and modify basic presentations. Students will learn the PowerPoint environment and create a presentation. Students will format text on slides to enhance clarity and add graphical objects to a presentation and modify them. Students will also add tables and charts to a presentation to present data in a structured form and then finalize a presentation.

\_\_\_\_\_\_\_\_\_\_\_\_\_\_\_\_\_\_\_\_\_\_\_\_\_\_\_\_\_\_\_\_\_\_\_\_\_\_\_\_\_\_\_\_\_\_\_\_\_\_\_\_\_\_\_\_\_\_\_\_\_\_\_\_\_\_\_\_

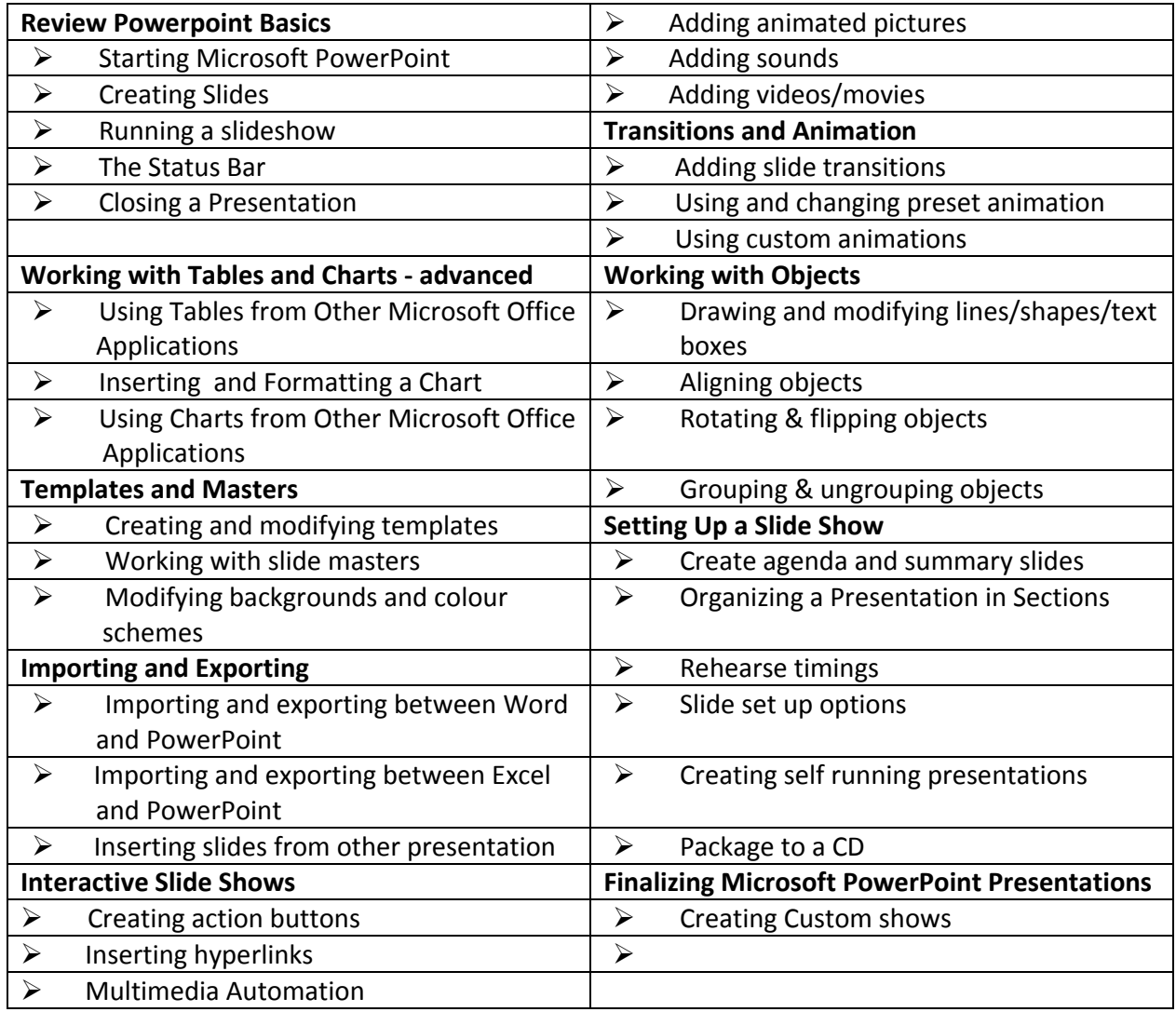

### <span id="page-11-0"></span>**Our Trainers**

We are proud of our trainers because of whom we are able to deliver real value to participants. Each of them have long years of work experience in their respective area of specialization.

#### <span id="page-11-1"></span>**ASP .Net trainer:**

He has 8+years of industry experience having worked with top tier IT companies. He is patient and tutoring is a passion to him. He believes 'knowledge is wealth' which ensures each of his class is a treat in itself during which participants learn the intricacies of ASP .Net.

#### <span id="page-11-2"></span>**Sharepoint Trainer**

He is a industry veteran of over 10 years having worked with several companies over the years. He is a proficient professional and is very keen to share his knowledge with one and all.

#### <span id="page-11-3"></span>**MS Office trainer:**

She has over 12 years of industry experience having worked with top MNC companies. Over the last couple of years, she is into full time training delivery. She is knowledgeable, patient and dedicated to her work. Participants derive tremendous value from her inputs and coaching.

### <span id="page-12-0"></span>**Microsoft Certification**

Miscrosoft offers a host of certifications across different levels of expertise and for each products which can be mapped to a common certification.

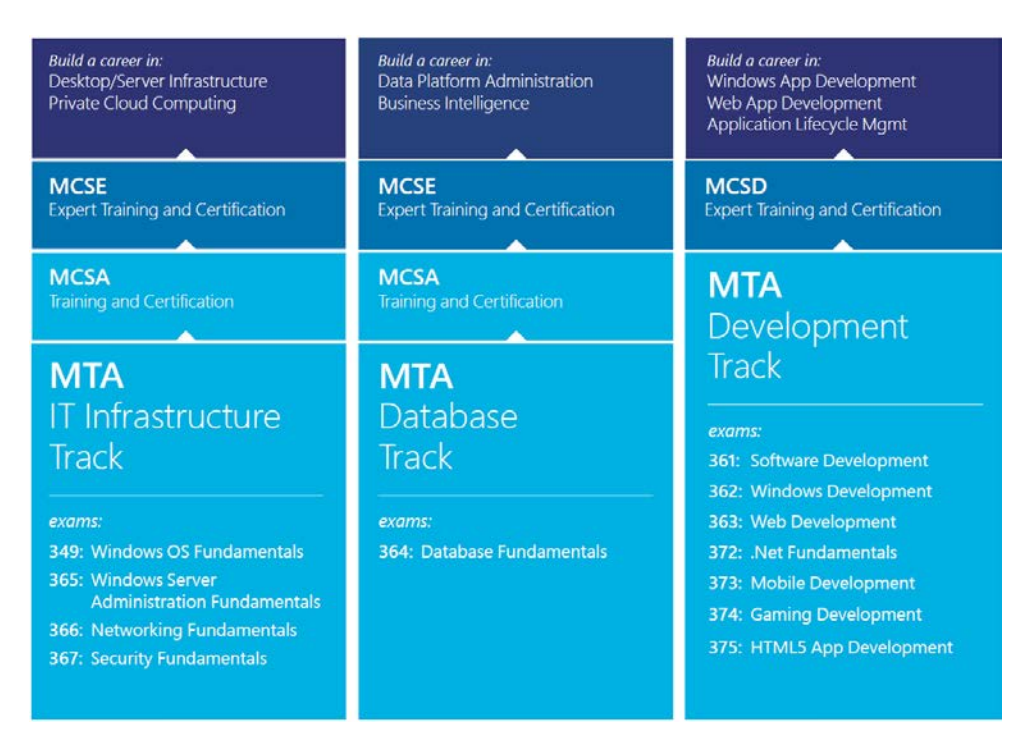

### <span id="page-13-0"></span>**Our Guiding Policies**

### **Quality Policy**

<span id="page-13-1"></span>We strive to provide affordable education and skills through qualified professionals so that individuals are better prepared to face the interview & work independently at their workplace which will help them to work productively.

### **Refund Policy**

<span id="page-13-2"></span>We are confident that you will never need to get a refund because we provide Quality education through well Qualified professionals. However, incase you are not satisfied then let us know and we will strive to remedy the situation. Incase you still need to get a refund then ask for it. We will refund the remaining amount after deducting enrollment expenses and pro-rata value of classes attended.

**Guarantee Policy**

### **WE DO NOT GUARANTEE JOBS.**

### <span id="page-13-3"></span>**WE GUARANTEE KNOWLEDGE WHICH WILL HELP YOU GET THE RIGHT JOB!**